# **МИНИСТЕРСТВО ПРОСВЕЩЕНИЯ РОССИЙСКОЙ ФЕДЕРАЦИИ**

### Министерство образования Оренбургской области

Управление образования администрации г. Оренбурга

МОАУ "СОШ № 80"

Подписан цифровой подписью: МОАУ "СОШ № 80" DN: O="МОАУ ""СОШ № 80""", CN="МОАУ ""СОШ № 80""", E= 80@orenschool.ru Расположение: Foxit PDF Reader Версия: 12.0.0

РАССМОТРЕНО СОГЛАСОВАНО УТВЕРЖДЕНО учителей

Методическим объединением Заместитель директора по УВР Директор школы

Саетбаталова И.З. В Пургалеева Ж.Ж.

 $_{\rm C}$ ултанова А.П. от "31" августа 2022 г. от "" г.

Протокол №1

от "31" августа2022 г.

### **РАБОЧАЯ ПРОГРАММА**

учебного предмета «Информатика»

для 5-6 классов основного общего образования на 2022-2023 учебный год

> Составитель: Якушева Марина Александровна учитель начальных классов

Руководитель МО Протокол №1 Приказ №

Оренбург 2022

### **ПОЯСНИТЕЛЬНАЯ ЗАПИСКА**

Рабочая программа даёт представление о целях, общей стратегии обучения, воспитания и развития обучающихся средствами учебного предмета «Информатика» в 5–6 классах; устанавливает рекомендуемое предметное содержание, предусматривает его структурирование по разделам и темам курса, определяет распределение его по классам (годам изучения); даёт примерное распределение учебных часов по тематическим разделам курса и рекомендуемую последовательность их изучения с учётом межпредметных и внутрипредметных связей, логики учебного процесса, возрастных особенностей обучающихся. Рабочая программа определяет количественные и качественные характеристики учебного материала для каждого года изучения, в том числе для содержательного наполнения разного вида контроля (промежуточной аттестации обучающихся, всероссийских проверочных работ, государственной итоговой аттестации) Программа является основой для составления авторских учебных программ и учебников, поурочного планирования курса учителем.

## **ЦЕЛИ ИЗУЧЕНИЯ УЧЕБНОГО ПРЕДМЕТА «ИНФОРМАТИКА»**

Изучение информатики в 5–6 классах вносит значительный вклад в достижение главных целей основного общего образования, обеспечивая:

-формирование ряда метапредметных понятий, в том числе понятий «объект», «система», «модель», «алгоритм» и др , как необходимого условия для успешного продолжения учеб- но-познавательной деятельности и основы научного мировоззрения;

-формирование алгоритмического стиля мышления как необходимого условия профессиональной деятельности в современном высокотехнологичном обществе;

-формирование необходимых для успешной жизни в меняющемся мире универсальных учебных действий (универсальных компетентностей) на основе средств и методов информатики и информационных технологий, в том числе овладение умениями работать с различными видами информации, самостоятельно планировать и осуществлять индивидуальную и коллективную информационную деятельность, представлять и оценивать её результаты;

- формирование цифровых навыков, в том числе ключевых компетенций цифровой экономики, таких, как базовое программирование, основы работы с данными, коммуникация в современных цифровых средах, информационная безопасность; воспитание ответственного и избирательного отношения к информации.

### **ОБЩАЯ ХАРАКТЕРИСТИКА УЧЕБНОГО ПРЕДМЕТА «ИНФОРМАТИКА».**

### **Учебный предмет «Информатика» в основном общем образовании отражает:**

-сущность информатики как научной дисциплины, изучающей закономерности протекания и возможности автоматизации информационных процессов в различных системах;

-основные области применения информатики, прежде всего информационные технологии, управление и социальную сферу;

-междисциплинарный характер информатики и информационной деятельности.

Современная школьная информатика оказывает существенное влияние на формирование мировоззрения школьника, его жизненную позицию, закладывает основы понимания принципов функционирования и использования информационных технологий как необходимого инструмента практически любой деятельности и одного из наиболее значимых технологических достижений современной цивилизации Многие предметные знания и способы деятельности, освоенные обучающимися при изучении информатики, находят применение как в рамках образовательного процесса при изучении других предметных областей, так и в иных жизненных ситуациях, становятся значимыми для формирования качеств личности, т е ориентированы на формирование метапредметных и личностных результатов обучения.

### **Учебный предмет «Информатика» в основном общем образовании интегрирует в себе:**

-цифровую грамотность, приоритетно формируемую на ранних этапах обучения, как в рамках отдельного предмета, так и в процессе информационной деятельности при освоении всех без исключения учебных предметов;

-теоретические основы компьютерных наук, включая основы теоретической информатики и практического программирования, изложение которых осуществляется в соответствии с принципом дидактической спирали: вначале (в младших классах) осуществляется общее знакомство обучающихся с предметом изучения, предполагающее учёт имеющегося у них опыта; затем последующее развитие и обогащение предмета изучения, создающее предпосылки для научного обобщения в старших классах;

-информационные технологии как необхолимый инструмент практически любой леятельности и олного из наиболее значимых технологических достижений современной цивилизации.

### Цели и задачи изучения информатики на уровне основного общего образования определяют структуру основного содержания учебного предмета в виде следующих четырёх тематических разделов:

1) цифровая грамотность;

2) теоретические основы информатики;

3) алгоритмы и программирование;

4) информационные технологии

Воспитательный потенциал предмета «Информатика» реализуется через:

-побуждение школьников соблюдать на уроке общепринятые нормы поведения, правила общения со старш ими (учителями) и сверстниками (обучающимися), принципы учебной дисциплины и самоорганизации;

-привлечение внимания школьников к ценностному аспекту изучаемых на уроках явлений, организация их работы с получаемой на уроке социально значимой информацией - инициирование ее обсуждения, высказ ывания учащимися своего мнения по ее поводу, выработки своего к ней отношения;

-использование воспитательных возможностей содержания учебного предмета через демонстрацию детям примеров ответственного, гражданского поведения, проявления человеколюбия и добросердечности, через подбор соответствующих текстов для чтения, задач для решения, проблемных ситуаций для обсуждения в классе:

-применение на уроке интерактивных форм работы учащихся: интеллектуальных, деловых, ситуационных игр, стимулирующих познавательную мотивацию школьников; дискуссий, которые дают учащимся возмо жность приобрести опыт ведения конструктивного диалога; групповой работы или работы в парах, которы е учат школьников командной работе и взаимодействию с другими детьми;

-включение в урок игровых процедур, которые помогают поддержать мотивацию детей к получению знани й, налаживанию позитивных межличностных отношений в классе, помогают установлению доброжелатель ной атмосферы во время урока;

-организация шефства, наставничества мотивированных и эрудированных учащихся над их неуспевающим и одноклассниками, дающего школьникам социально значимый опыт сотрудничества и взаимной помощи;

-инициирование и поддержка исследовательской деятельности школьников в рамках реализации ими инди видуальных и групповых исследовательских проектов, что даст школьникам возможность приобрести нав ык самостоятельного решения теоретической проблемы, навык генерирования и оформления собственных идей, навык уважительного отношения к чужим идеям, оформленным в работах других исследователей, на вык публичного выступления перед аудиторией, аргументирования и отстаивания своей точки зрения.

## МЕСТО УЧЕБНОГО ПРЕДМЕТА «ИНФОРМАТИКА» В УЧЕБНОМ ПЛАНЕ.

В системе общего образования «Информатика» признана обязательным учебным предметом, входящим в состав предметной области «Математика и информатика».

Учебным планом на изучение информатики в 5-6 классах на базовом уровне отведено 68 учебных часов — 1 час в нелелю в 5 классе и 1 час в нелелю в 6 классе.

Правила гигиены и безопасности при работе с компьютерами, мобильными устройствами и другими элементами цифрового окружения.

Компьютер — универсальное вычислительное устройство, работающее по программе Мобильные устройства. Основные компоненты персональных компьютеров и мобильных устройств. Процессор. Оперативная и долговременная память. Устройства ввода и вывода.

Программы для компьютеров. Пользователи и программисты. Прикладные программы (приложения), системное программное обеспечение (операционные системы). Запуск и завершение работы программы (приложения). Имя файла (папки, каталога).

Сеть Интернет. Веб-страница, веб-сайт. Браузер. Поиск информации на веб-странице. Поисковые системы. Поиск информации по ключевым словам и по изображению. Достоверность информации, полученной из Интернета.

Правила безопасного поведения в Интернете. Процесс аутентификации. Виды аутентификации (аутентификация по паролям, аутентификация с помощью SMS, биометрическая аутентификация, аутентификация через географическое местоположение, многофакторная аутентификация). Пароли для аккаунтов в социальных сетях. Кибербуллинг.

### **Теоретические основы информатики.**

Информация в жизни человека. Способы восприятия информации человеком. Роль зрения в получении человеком информации. Компьютерное зрение.

Действия с информацией. Кодирование информации. Данные — записанная (зафиксированная) информация, которая может быть обработана автоматизированной системой. Искусственный интеллект и его роль в жизни человека.

#### **Алгоритмизация и основы программирования.**

Понятие алгоритма. Исполнители алгоритмов. Линейные алгоритмы. Циклические алгоритмы.

Составление программ для управления исполнителем в среде блочного или текстового программирования.

#### **Информационные технологии.**

Графический редактор. Растровые рисунки. Пиксель. Использование графических примитивов. Операции с фрагментами изображения: выделение, копирование, поворот, отражение.

Текстовый редактор. Правила набора текста.

Текстовый процессор. Редактирование текста. Проверка правописания. Расстановка переносов. Свойства символов. Шрифт. Типы шрифтов (рубленые, с засечками, моноширинные). Полужирное и курсивное начертание. Свойства абзацев: границы, абзацный отступ, интервал, выравнивание. Вставка изображений в текстовые документы. Обтекание изображений текстом. Компьютерные презентации. Слайд. Добавление на слайд текста и изображений. Работа с несколькими слайдами.

#### **6 класс.**

### **Цифровая грамотность.**

Типы компьютеров: персональные компьютеры, встроенные компьютеры, суперкомпьютеры.

Иерархическая файловая система. Файлы и папки (каталоги). Путь к файлу (папке, каталогу). Полное имя файла (папки, каталога). Работа с файлами и каталогами средствами операционной системы: создание, копирование, перемещение, переименование и удаление файлов и папок (каталогов). Поиск файлов средствами операционной системы.

Компьютерные вирусы и другие вредоносные программы. Программы для защиты от вирусов. Встроенные антивирусные средства операционных систем.

### **Теоретические основы информатики.**

Информационные процессы. Получение, хранение, обработка и передача информации (данных).

Двоичный код. Представление данных в компьютере как текстов в двоичном алфавите. Количество всевозможных слов (кодовых комбинаций) фиксированной длины в двоичном алфавите. Преобразование любого алфавита к двоичному.

Информационный объём данных. Бит — минимальная единица количества информации — двоичный разряд. Байт, килобайт, мегабайт, гигабайт. Характерные размеры файлов различных типов (страница текста, электронная книга, фотография, запись песни, видеоклип, полнометражный фильм).

### **Алгоритмизация и основы программирования.**

Среда текстового программирования. Управление исполнителем (например, исполнителем Черепаха). Циклические алгоритмы. Переменные.

Разбиение задачи на подзадачи, использование вспомогательных алгоритмов (процедур). Процедуры с параметрами.

### **Информационные технологии.**

Векторная графика. Создание векторных рисунков встроенными средствами текстового процессора или других программ (приложений). Добавление векторных рисунков в документы.

Текстовый процессор. Структурирование информации с помощью списков. Нумерованные, маркированные и многоуровневые списки. Добавление таблиц в текстовые документы.

Создание компьютерных презентаций. Интерактивные элементы. Гиперссылки.

## **ПЛАНИРУЕМЫЕ ОБРАЗОВАТЕЛЬНЫЕ РЕЗУЛЬТАТЫ**

Изучение информатики в 5–6 классах направлено на достижение обучающимися следующих личностных, метапредметных и предметных результатов освоения учебного предмета.

### **ЛИЧНОСТНЫЕ РЕЗУЛЬТАТЫ**

Личностные результаты имеют направленность на решение задач воспитания, развития и социализации обучающихся средствами предмета.

#### *Патриотическое воспитание:*

ценностное отношение к отечественному культурному, историческому и научному наследию; понимание значения информатики как науки в жизни современного общества; заинтересованность в научных знаниях о цифровой трансформации современного общества;

### *Духовно-нравственное воспитание:*

ориентация на моральные ценности и нормы в ситуациях нравственного выбора; готовность оценивать своё поведение и поступки, а также поведение и поступки других людей с позиции нравственных и правовых норм с учётом осознания последствий поступков; активное неприятие асоциальных поступков, в том числе в сети Интернет;

### *Гражданское воспитание:*

представление о социальных нормах и правилах межличностных отношений в коллективе, в том числе в социальных сообществах; соблюдение правил безопасности, в том числе навыков безопасного поведения в интернет-среде; ориентация на совместную деятельность при выполнении учебных, познавательных задач, создании учебных проектов; стремление к взаимопониманию и взаимопомощи в процессе этой учебной деятельности; стремление оценивать своё поведение и поступки своих товарищей с позиции нравственных и правовых норм с учётом осознания последствий поступков;

### *Ценности научного познания:*

-наличие представлений об информации, информационных процессах и информационных технологиях, соответствующих современному уровню развития науки и общественной практики; интерес к обучению и познанию; любознательность; стремление к самообразованию;

-овладение начальными навыками исследовательской деятельности, установка на осмысление опыта, наблюдений, поступков и стремление совершенствовать пути достижения индивидуального и коллективного благополучия;

-наличие базовых навыков самостоятельной работы с учебными текстами, справочной литературой, разнообразными средствами информационных технологий, а также умения самостоятельно определять цели своего обучения, ставить и формулировать для себя новые задачи в учёбе и познавательной деятельности, развивать мотивы и интересы своей познавательной деятельности.

### *Формирование культуры здоровья:*

установка на здоровый образ жизни, в том числе и за счёт освоения и соблюдения требований безопасной эксплуатации средств ИКТ.

### *Трудовое воспитание:*

интерес к практическому изучению профессий в сферах профессиональной деятельности, связанных с информатикой, программированием и информационными технологиями, основанных на достижениях науки информатики и научно-технического прогресса.

### Экологическое воспитание:

наличие представлений о глобальном характере экологических проблем и путей их решения, в том числе с учётом возможностей ИКТ.

### Адаптация обучающегося к изменяющимся условиям социальной среды:

освоение обучающимися социального опыта, основных социальных ролей, соответствующих ведущей деятельности возраста, норм и правил общественного поведения, форм социальной жизни в группах и сообществах, в том числе в виртуальном пространстве.

### МЕТАПРЕДМЕТНЫЕ РЕЗУЛЬТАТЫ

Метапредметные результаты освоения образовательной программы по информатике отражают овладение универсальными учебными действиями - познавательными, коммуникативными, регулятивными.

### Универсальные познавательные действия.

### Базовые погические действия

-умение определять понятия, создавать обобщения, устанавливать аналогии, классифицировать, самостоятельно выбирать основания и критерии для классификации, устанавливать причинноследственные связи, строить логические рассуждения, делать умозаключения (индуктивные, дедуктивные и по аналогии) и выводы;

-умение создавать, применять и преобразовывать знаки и символы, модели и схемы для решения учебных и познавательных задач;

-самостоятельно выбирать способ решения учебной задачи (сравнивать несколько вариантов решения, выбирать наиболее подходящий с учётом самостоятельно выделенных критериев). Базовые исследовательские действия:

-формулировать вопросы, фиксирующие разрыв межлу реальным и желательным состоянием ситуации, объекта, и самостоятельно устанавливать искомое и данное;

-оценивать применимость и достоверность информации, полученной в ходе исследования;

-прогнозировать возможное дальнейшее развитие процессов, событий и их последствия в аналогичных или сходных ситуациях, а также выдвигать предположения об их развитии в новых условиях и контекстах.

### Работа с информацией:

-выявлять дефицит информации, данных, необходимых для решения поставленной задачи;

-применять основные методы и инструменты при поиске и отборе информации из источников с учётом предложенной учебной задачи и заданных критериев;

-выбирать, анализировать, систематизировать и интерпретировать информацию различных видов и форм представления:

-выбирать оптимальную форму представления информации и иллюстрировать решаемые задачи несложными схемами, диаграммами, иными графическими объектами и их комбинациями;

-оценивать достоверность информации по критериям, предложенным учителем или сформулированным самостоятельно:

-запоминать и систематизировать информацию.

#### **Универсальные коммуникативные действия**

#### *Общение:*

-сопоставлять свои суждения с суждениями других участников диалога, обнаруживать различие и сходство позиций;

-публично представлять результаты выполненного опыта (эксперимента, исследования, проекта);

-выбирать формат выступления с учётом задач презентации и особенностей аудитории и в соответствии с ним составлять устные и письменные тексты с использованием иллюстративных материалов.

#### *Совместная деятельность (сотрудничество):*

-понимать и использовать преимущества командной и индивидуальной работы при решении конкретной проблемы, в том числе при создании информационного продукта;

-принимать цель совместной информационной деятельности по сбору, обработке, передаче, формализации информации; коллективно строить действия по её достижению: распределять роли, договариваться, обсуждать процесс и результат совместной работы;

-выполнять свою часть работы с информацией или информационным продуктом, достигая качественного результата по своему направлению и координируя свои действия с другими членами команды;

-оценивать качество своего вклада в общий информационный продукт по критериям, самостоятельно сформулированным участниками взаимодействия;

-сравнивать результаты с исходной задачей и вклад каждого члена команды в достижение результатов, разделять сферу ответственности и проявлять готовность к предоставлению отчёта перед группой.

### **Универсальные регулятивные действия**

### *Самоорганизация:*

-выявлять в жизненных и учебных ситуациях проблемы, требующие решения;

-составлять алгоритм решения задачи (или его часть), выбирать способ решения учебной задачи с учётом имеющихся ресурсов и собственных возможностей, аргументировать выбор варианта решения задачи;

-составлять план действий (план реализации намеченного алгоритма решения), корректировать предложенный алгоритм с учётом получения новых знаний об изучаемом объекте.

### *Самоконтроль (рефлексия):*

-владеть способами самоконтроля, самомотивации и рефлексии;

-учитывать контекст и предвидеть трудности, которые могут возникнуть при решении учебной задачи, адаптировать решение к меняющимся обстоятельствам;

-вносить коррективы в деятельность на основе новых обстоятельств, изменившихся ситуаций, установленных ошибок, возникших трудностей;

-оценивать соответствие результата цели и условиям

#### *Эмоциональный интеллект:*

ставить себя на место другого человека, понимать мотивы и намерения другого.

### *Принятие себя и других:*

осознавать невозможность контролировать всё вокруг даже в условиях открытого доступа к любым объёмам информации.

### ПРЕЛМЕТНЫЕ РЕЗУЛЬТАТЫ

#### 5 класс

-соблюдать правила гигиены и безопасности при работе с компьютером и другими элементами цифрового окружения; иметь представление о правилах безопасного поведения в Интернете;

-называть основные компоненты персональных компьютеров и мобильных устройств, объяснять их назначение:

-понимать содержание понятий «программное обеспечение», «операционная система», «файл»;

-искать информацию в Интернете (в том числе по ключевым словам, по изображению); критически относиться к найденной информации, осознавая опасность для личности и общества распространения вредоносной информации;

-запускать приклалные программы (приложения) и завершать их работу:

-пояснять на примерах смысл понятий «алгоритм», «исполнитель», «программа управления исполнителем», «искусственный интеллект»;

-составлять программы для управления исполнителем в среде блочного или текстового программирования с использованием последовательного выполнения операций и циклов;

-создавать, редактировать, форматировать и сохранять текстовые документы; знать правила набора текстов; использовать автоматическую проверку правописания; устанавливать свойства отдельных символов, слов и абзацев; иллюстрировать документы с помощью изображений;

-создавать и редактировать растровые изображения; использовать инструменты графического редактора для выполнения операций с фрагментами изображения;

-создавать компьютерные презентации, включающие текстовую и графическую информацию.

### 6 класс

-ориентироваться в иерархической структуре файловой системы: записывать полное имя файла или папки (каталога), путь к файлу или папке (каталогу);

-работать с файловой системой персонального компьютера с использованием графического интерфейса: создавать, копировать, перемещать, переименовывать и удалять файлы и папки (каталоги), выполнять поиск файлов;

-защищать информацию, в том числе персональные данные, от вредоносного программного обеспечения с использованием встроенных в операционную систему или распространяемых отдельно средств защиты;

-пояснять на примерах смысл понятий «информационный процесс», «обработка информации», «хранение информации», «передача информации»;

-иметь представление об основных единицах измерения информационного объёма данных;

-сравнивать размеры текстовых, графических, звуковых файлов и видеофайлов;

-разбивать задачи на подзадачи;

-составлять программы для управления исполнителем в среде текстового программирования, в том числе с использованием циклов и вспомогательных алгоритмов (процедур) с параметрами;

-объяснять различие между растровой и векторной графикой;

-создавать простые векторные рисунки и использовать их для иллюстрации создаваемых документов;

-создавать и редактировать текстовые документы, содержащие списки, таблицы;

-создавать интерактивные компьютерные презентации, в том числе с элементами анимации.

#### **ТЕМАТИЧЕСКОЕ ПЛАНИРОВАНИЕ 5 КЛАСС.**

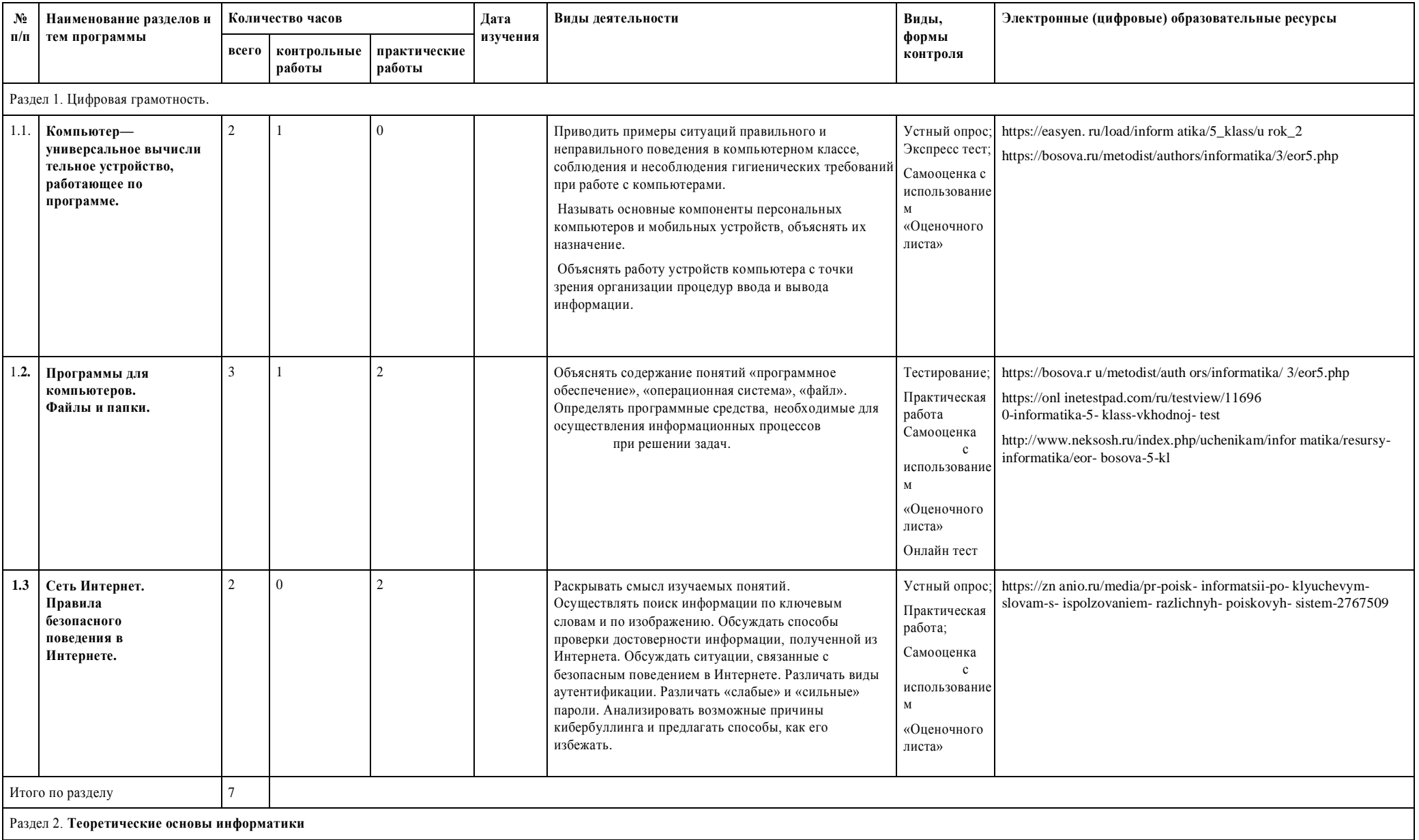

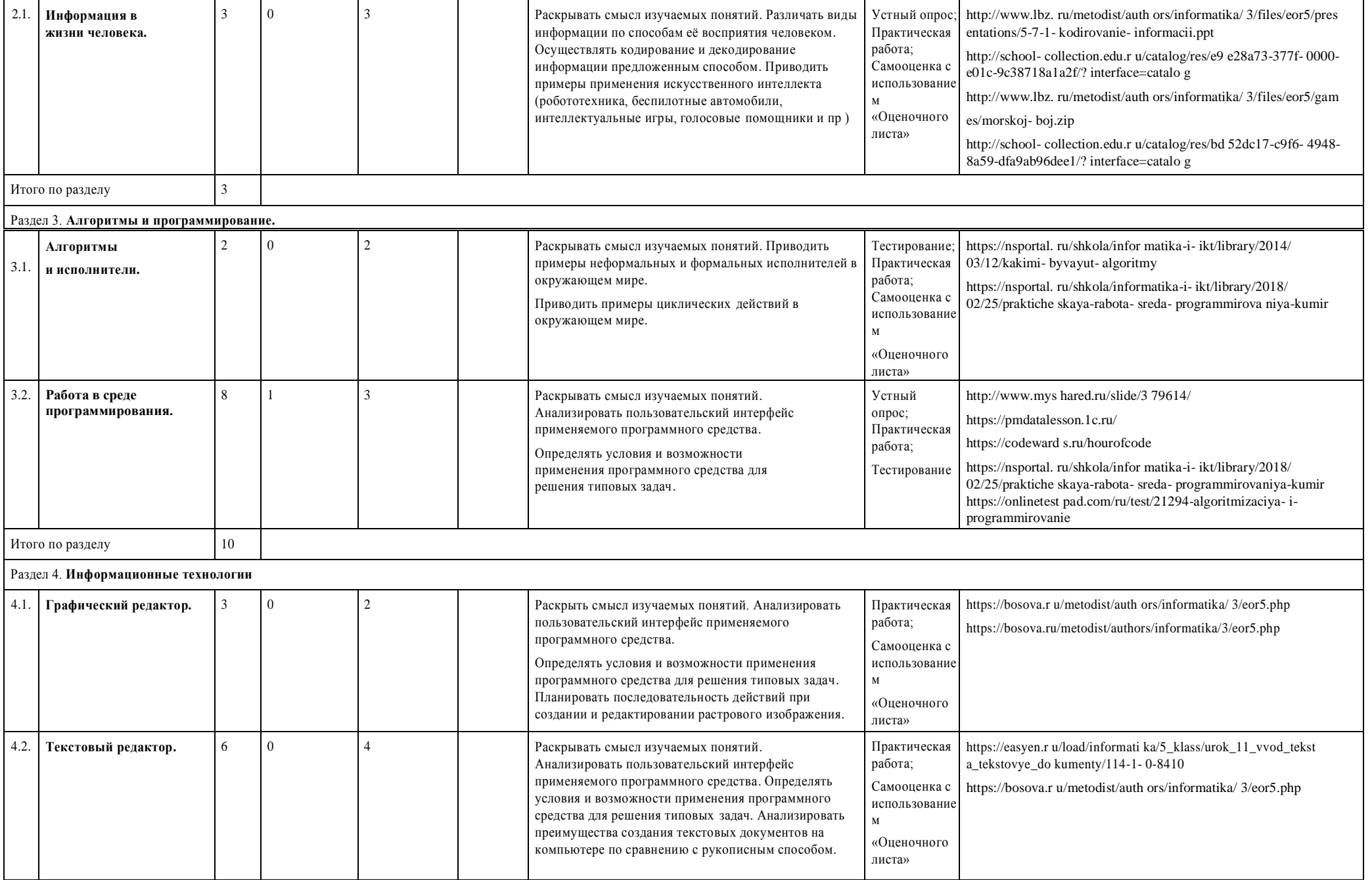

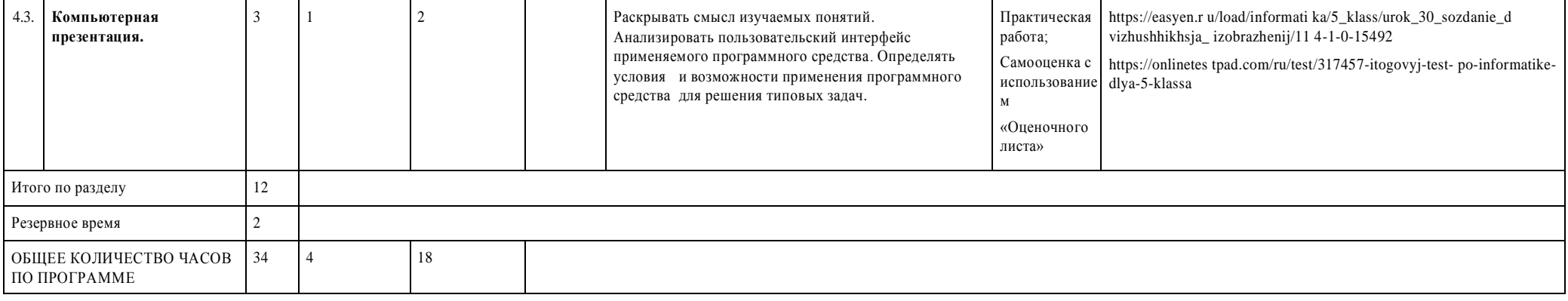

#### **6 КЛАСС.**

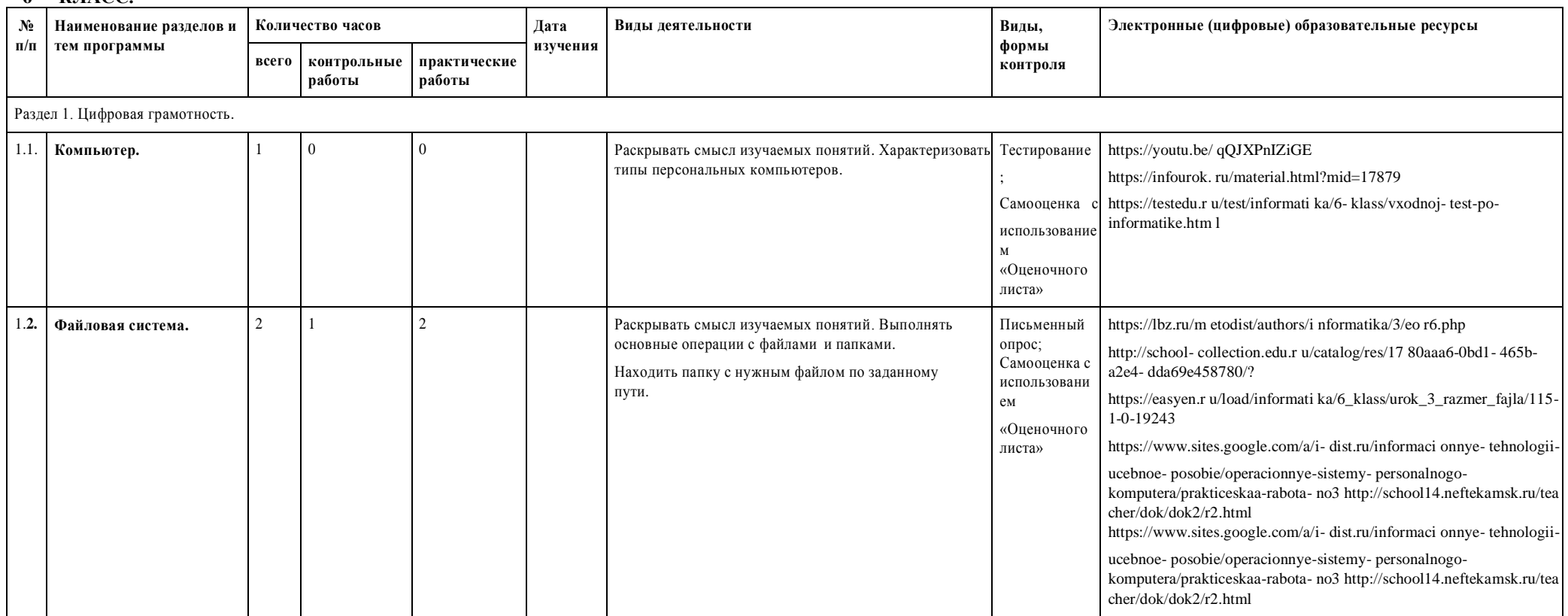

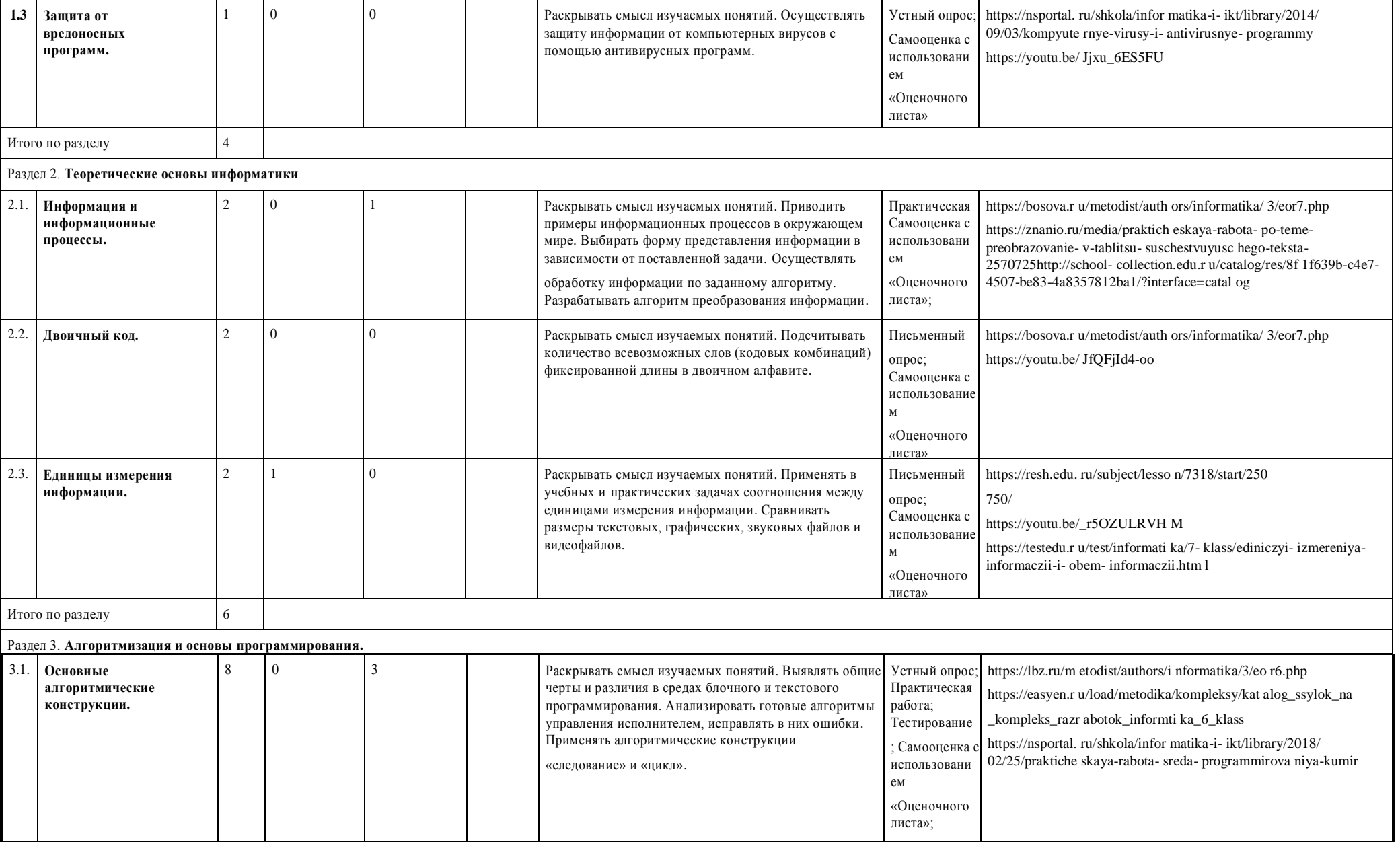

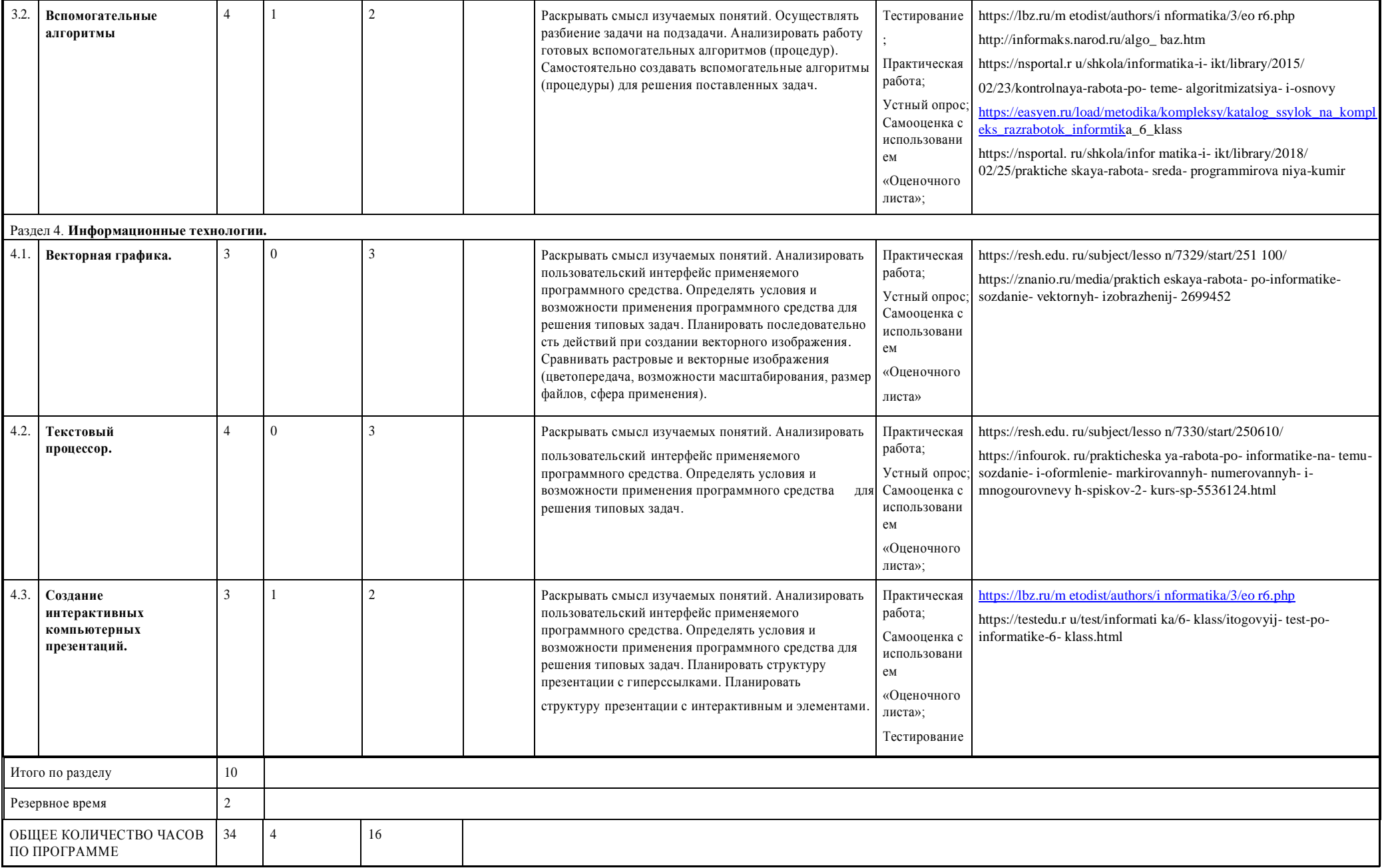

# **ПОУРОЧНОЕ ПЛАНИРОВАНИЕ**

# **5 класс**

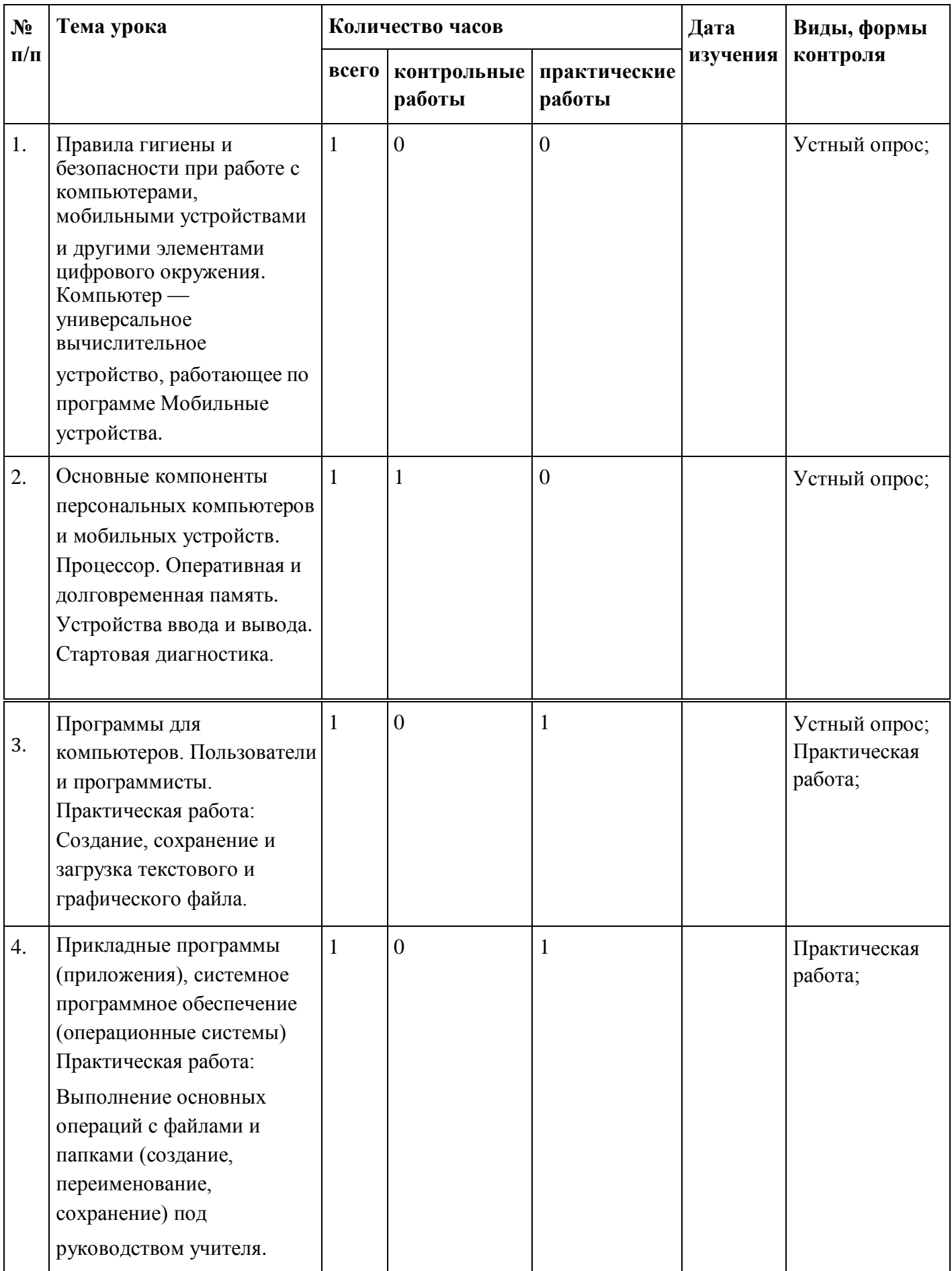

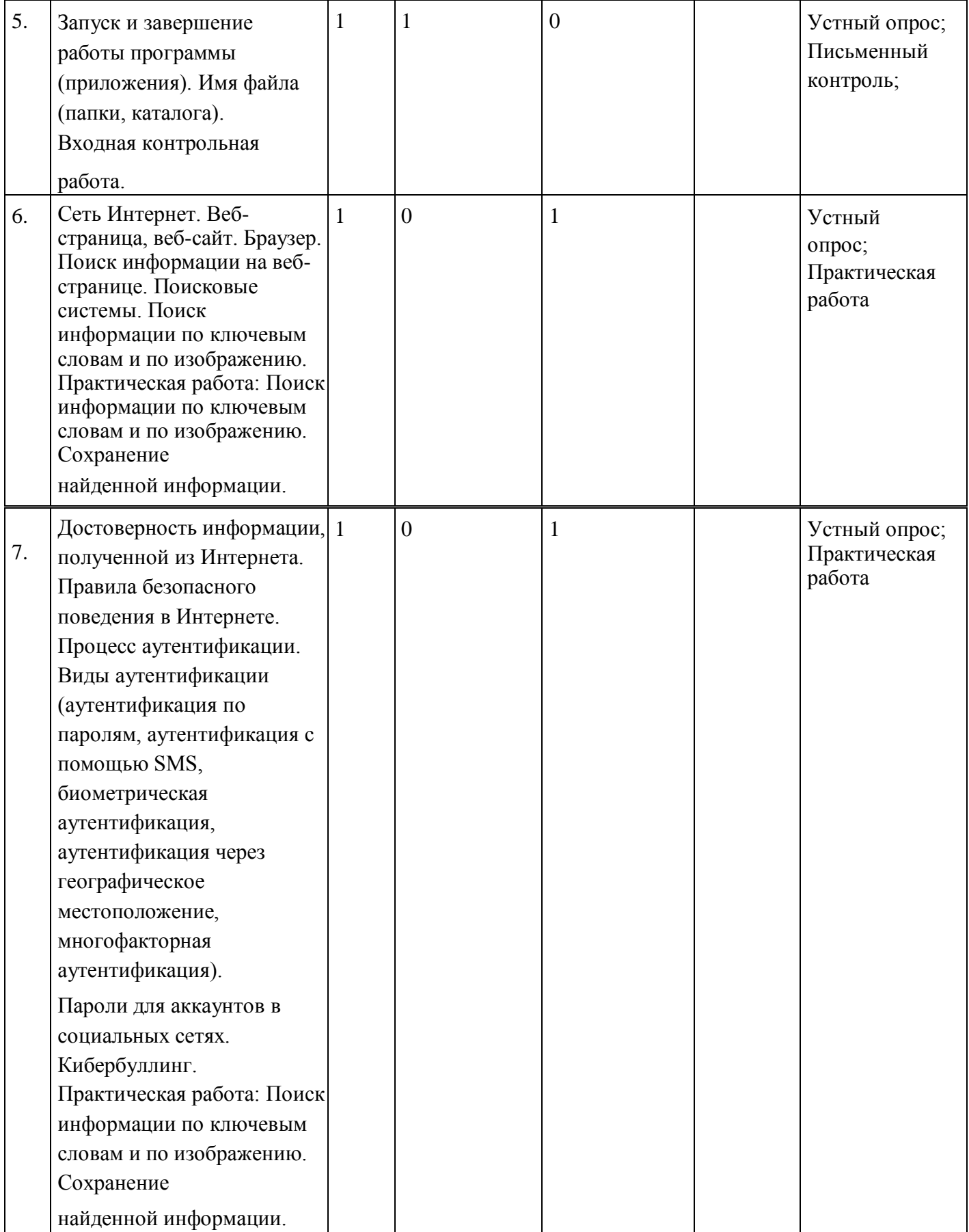

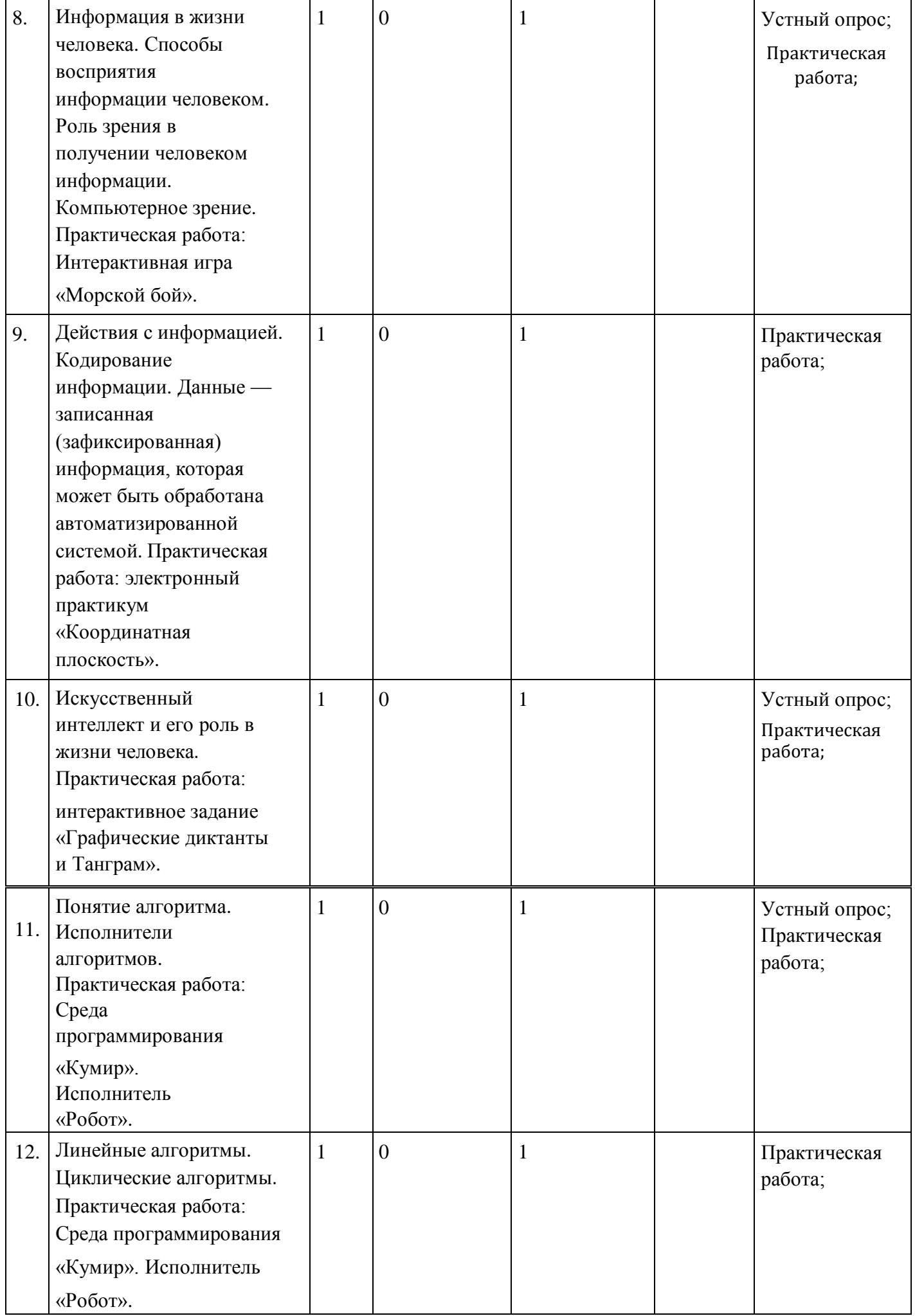

![](_page_19_Picture_227.jpeg)

![](_page_20_Picture_260.jpeg)

![](_page_21_Picture_325.jpeg)

![](_page_22_Picture_209.jpeg)

# **6 класс**

![](_page_22_Picture_210.jpeg)

![](_page_23_Picture_286.jpeg)

![](_page_24_Picture_281.jpeg)

![](_page_25_Picture_283.jpeg)

![](_page_26_Picture_221.jpeg)

![](_page_27_Picture_214.jpeg)

![](_page_28_Picture_261.jpeg)

## **УЧЕБНО-МЕТОДИЧЕСКОЕ ОБЕСПЕЧЕНИЕ ОБРАЗОВАТЕЛЬНОГО ПРОЦЕССА**

## **ОБЯЗАТЕЛЬНЫЕ УЧЕБНЫЕ МАТЕРИАЛЫ ДЛЯ УЧЕНИКА**

Информатика 5 класс/Информатика. 5, 6. класс. Авторский коллектив: Автор(ы): Босова Л. Л. / Босова А. Ю.

## **МЕТОДИЧЕСКИЕ МАТЕРИАЛЫ ДЛЯ УЧИТЕЛЯ**

<https://bosova.ru/books/1072/7396/>

### **ЦИФРОВЫЕ ОБРАЗОВАТЕЛЬНЫЕ РЕСУРСЫ И РЕСУРСЫ СЕТИ ИНТЕРНЕТ**

https://lbz.ru/metodist/authors/informatika/3/eor9.php http://rusedu.ru - информатика и информационные технологии http://informatka.ru - информатика http://1september.ru – издательство «1 сентября» http://school-collection.edu.ru/ - Единая коллекция цифровых образовательных ресурсов (ЦОР) http://fcior.edu.ru/ - Федеральный центр информационно-образовательных ресурсов (ФЦИОР) http://www.ict.edu.ru/ - Информационно-коммуникационные технологии в образовании http://www.ug.ru - Учительская газета http://www.1september.ru - «Первое сентября» http://www.lbz.ru – сайт издательства БИНОМ http://www.teacher.fio.ru - Учитель.ru - каталог всевозможных учебных и методических материалов по всем аспектам преподавания в школе

## **МАТЕРИАЛЬНО-ТЕХНИЧЕСКОЕ ОБЕСПЕЧЕНИЕ ОБРАЗОВАТЕЛЬНОГО ПРОЦЕССА**

# **УЧЕБНОЕ ОБОРУДОВАНИЕ**

Компьютер, проектор, акустические колонки, оборудование, обеспечивающее подключение к сети Интернет (комплект оборудования для подключения к сети Интернет, сервер).

# **ОБОРУДОВАНИЕ ДЛЯ ПРОВЕДЕНИЯ ПРАКТИЧЕСКИХ РАБОТ**

Системный блок, монитор, устройства ввода текстовой информации и манипулирования экранными объектами (клавиатура и мышь), привод для чтения и записи компакт-дисков, аудио/видео входы/выходы.

операционная система Windows ХР; файловый менеджер (в составе операционной системы.); почтовый клиент (в составе операционной системы.); браузер ( в составе операционной системы); мультимедиа проигрыватель (в составе операционной системы.); антивирусная программа Doctor Web; программа-архиватор WinRar; программа-переводчик; система оптического распознавания текста(на компьютере учителя); клавиатурный тренажер; интегрированное офисное приложение, включающее текстовый редактор, растровый и векторный графические редакторы, программу разработки презентаций и электронные таблицы, система управления базами данных (MS Office 2013);

система программирования АВС Pascal;

программа «Интернет-Цензор»